Word [8] PDF

https://www.100test.com/kao\_ti2020/608/2021\_2022\_\_E8\_AE\_A1\_ E7\_AE\_97\_E6\_9C\_BA\_E7\_c98\_608357.htm 4 WD104.DOC, WD103.DOC  $\sim$  24  $\Omega$  and  $1-2$  $2-4$  3 WD104DOC 29 \*\*\*\*\*\* 4 \*\*\*\*\*\* 1 WD111.DOC WT111.DOC GB2312  $WD111.DOC$  (2)  $WD112 DOC$  $WD111.DOC$  $3<sub>3</sub>$ ,栏宽为4.5厘米。存储为文件WD112.DOC。 (3)制作 3行 4 3 26  $WD113DOC$  4 WD114DOC, WD113DOC  $1.5\qquad \qquad \qquad$   $0.5$ WD114DOC 30 \*\*\*\*\*\* 4 \*\*\*\*\*\* 1 WD131.DOC WT131.DOC GB2312 Oracle8" Arial WD131.DOC 2 WD132.DOC WD131.DOC 3

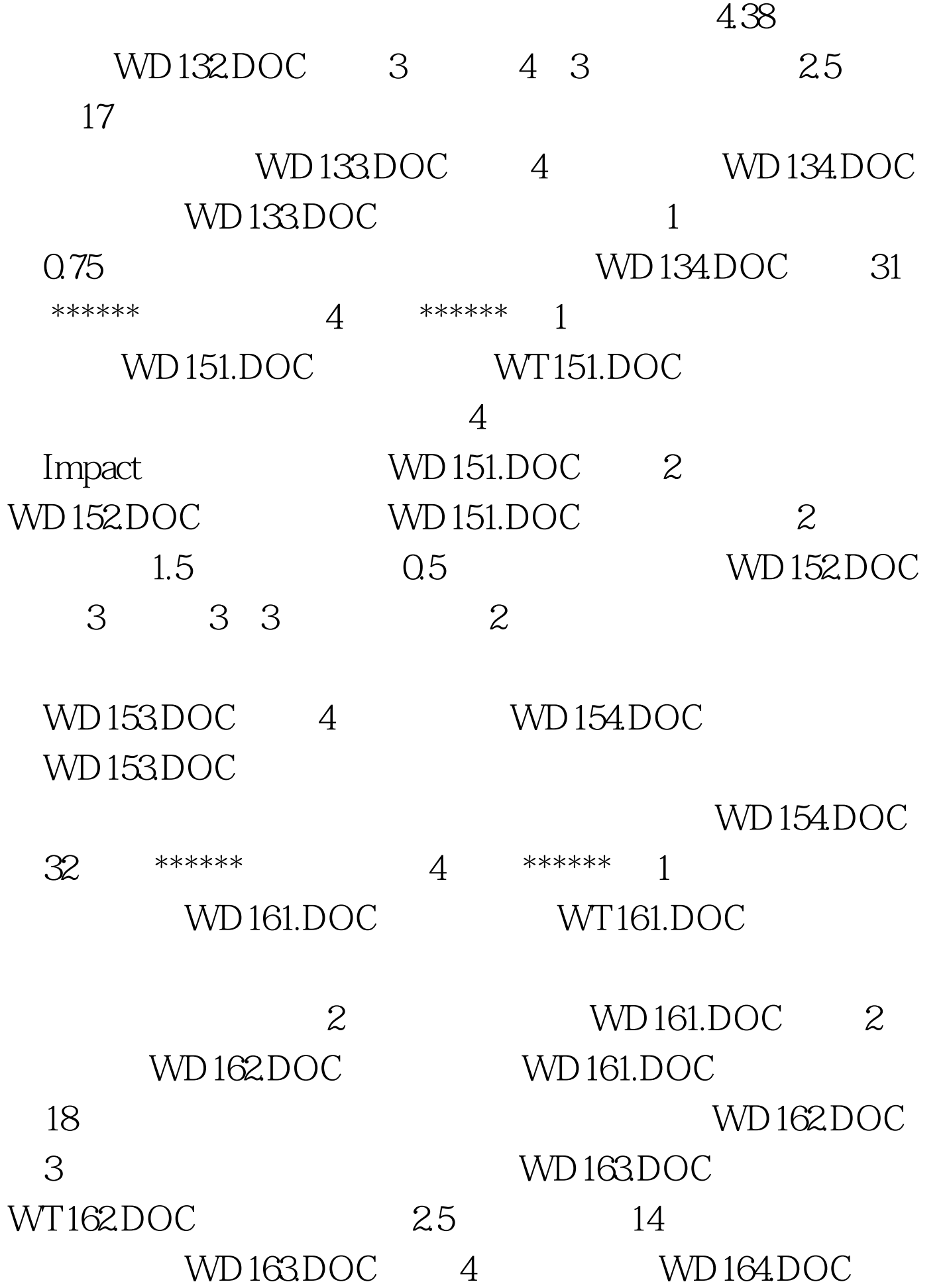

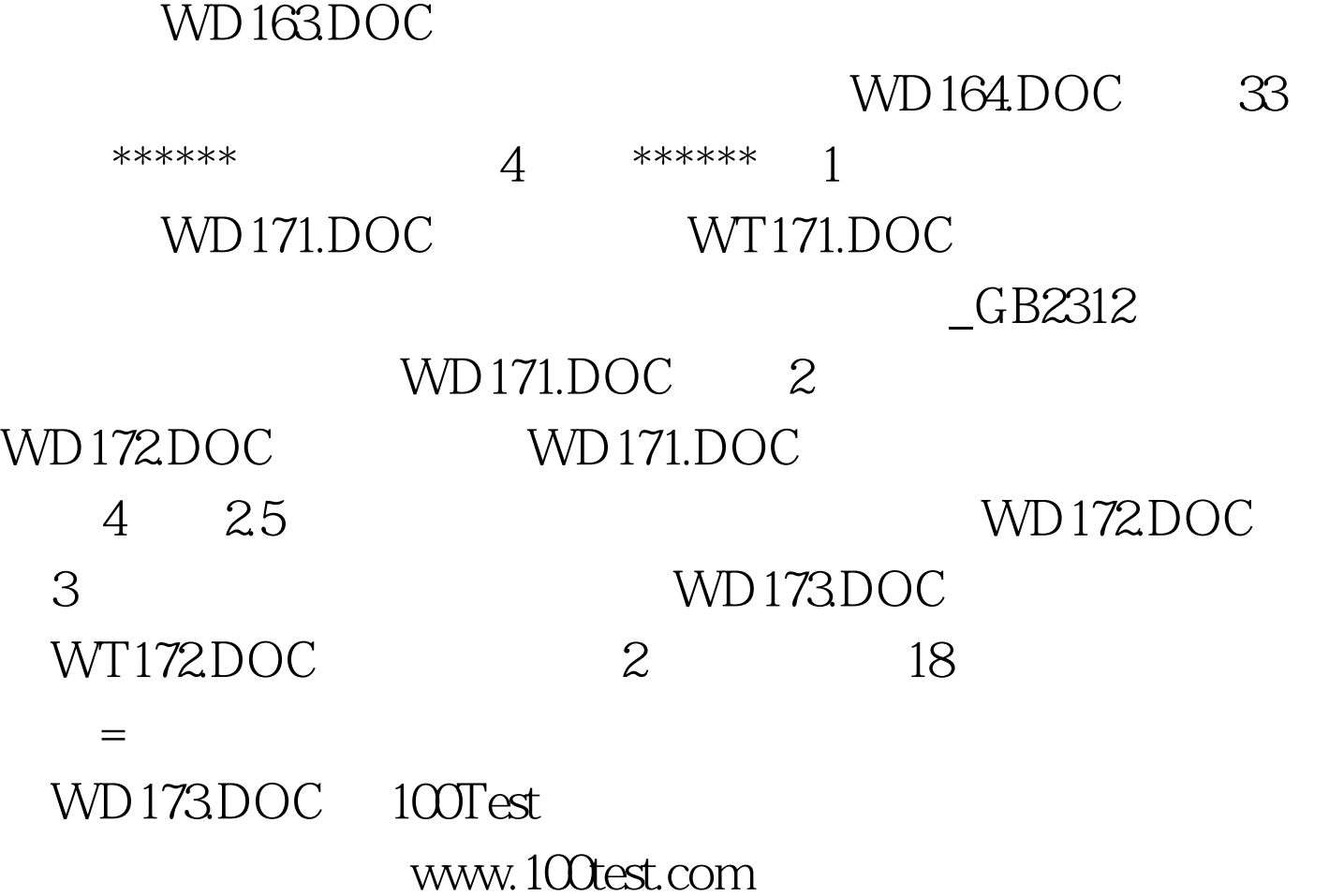